## Skyrim sexlab framework

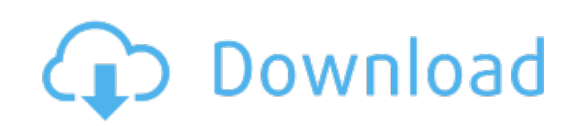

Download: [Skyrimsexlab](http://39.darkandlight.ru/?dl&keyword=Skyrim+sexlab+framework&source=pdf_sites) framework